# Ubungsaufgaben zur VU Computermathematik ¨

Serie 7

### Exercise 7.1: Relations and matrices: some basic operations.

A relation on a set X is a generalization of a function  $f: X \to X$ . It is a mapping  $r: X \times X \to \{\text{true}, \text{false}\};$ x and y are related to each other by r if  $r(x, y)$  is true.<sup>7</sup> ' $r(x, y)$ ' simply means that  $r(x, y)$  holds.

For instance,  $r(x, y) := x \leq y$  is a relation on R.

Here we consider the case of a finite set  $X = \{1, 2, ..., n\}$  for fixed  $n \in \mathbb{N}$ . Then a relation on X can be represented by an  $n \times n$ -matrix R with entries true or false (using 1 and 0 instead may be more convenient).  $R[i, j] =$  true mean that  $r(i, j)$  holds. For instance, the relation  $i = j$  is represented by the identity matrix  $(1 = true \text{ only on})$ the diagonal.).

- a) To build the matrix R for the relation  $i < j$  on  $X = \{1, 2, ..., n\}$  for given  $n \in \mathbb{N}$ , design an appropriate procedure.
- **b**) A relation r is called <u>reflexive</u> if  $r(i, i)$  for all  $i \in X$ .

Design a function isreflexive(R) which returns true if R defines a reflexive relation, and false otherwise.

c) A relation r is called symmetric if  $r(i, j)$  implies  $r(j, i)$ .

Design a function issymmetric(R) which returns true if R defines a symmetric relation, and false otherwise.

d) A relation r is called transitive if  $r(i, j)$  and  $r(j, k)$  imply  $r(i, k)$ .

Design a function istransitive(R) which returns true if R defines a transitive relation, and false otherwise.

Hint: In R, represent true by 1 and false by 0 and look at the matrix product  $R^2$ . Then it can be shown that R defines a transitive relation iff  $R^2[i, j] \neq 0$  implies  $R[i, j] \neq 0$ .

A reflexive, symmetric and transitive relation is called an equivalence relation.

e) Let X be decomposed into a union of a family of nonempty pairwise disjoint subsets. Then,

 $r(x, y) := x$  and y are contained in the same subset of this family

is an equivalence relation. Turning this around, each equivalence relation defines such a decomposition of X into subsets – so-called equivalence classes.

Assume that the matrix R represents an equivalence relation r on  $X = \{1, \ldots, n\}$ . Design a procedure eqclass(i,R) which returns the equivalence class

 $\{j \in X : r(i, j)\} \subseteq X$ 

in form of a set. Test an example.

<sup>&</sup>lt;sup>7</sup> The set  $\{(x, y) \in X \times X : r(x, y) =$  true is a subset of the Cartesian product  $X \times X$ . Specifying a subset of  $X \times X$  is equivalent to specifying a relation  $r$ .

#### Exercise 7.2: Boolean matrix product.

Let  $A = (a_{ij})$  and  $B = (b_{ij})$  be square matrices of the same dimension with entries true or false, as in 7.1. We call them Boolean matrices. The Boolean matrix product is defined as the matrix  $C = (c_{ij})$ , with

 $c_{ij} = \text{any}(\{(a_{ik} \text{ and } b_{ki}), k = 1...n\}),$ 

where  $\text{any}(\ldots)$  is true if at least one of its arguments is true (generalization of or for more than two arguments).

- a) Provide an implementation of any in form of a function or a procedure expecting a Boolean vector (i.e., a vector with entries true or false) as its argument.
- b) Implement Boolean matrix multiplication in form of a procedure, using any.
- c) Repeat a) and b), but assuming that true and false are represented by 1 and 0, respectively.

Remark: A Boolean matrix R represents a finite relation. This relation is transitive iff  $R^2[i,j] = 1$  implies  $R[i, j] = 1$ , where  $R^2$  is the Boolean matrix product; see 7.1.

# Exercise 7.3: An argmin implementation.

• Design a procedure  $\texttt{argmin}(A::\{\texttt{Vector}, \texttt{Matrix}\})$ <sup>8</sup> which accepts an object A of type  $\texttt{Vector}$  or  $\texttt{Matrix}$  as its argument and returns the position<sup>9</sup> of a minimal element in A (minimal in the sense of ordering of  $\mathbb{R}$ ) together with the value of the minimum. For the case of a Matrix A, the 'position' is the corresponding pair of indices.

Include a check whether all elements of A have a real numerical value (use  $is(\ldots,n$ umeric)). <sup>10</sup> If one of these tests fails, exit with an error - message.

Remark: In Maple, there is min but there seems not to exist something like argmin.

Hint: Using type you can determine the type of an object. In this way you can discern between Vector and Matrix.

### Exercise 7.4: Sudoku (i).

We represent a classical  $9 \times 9$  Sudoku by a Matrix  $^{11}$  S and begin to play. To find a single correct entry in a given incomplete S (example):

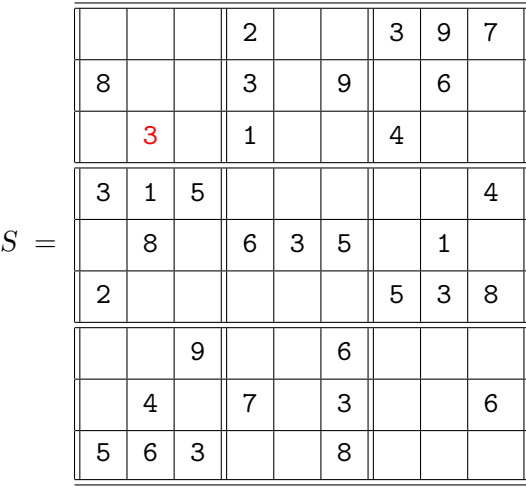

realize the following operations:

<sup>&</sup>lt;sup>8</sup> This syntax means that arguments of the type Vector or Matrix are accepted; otherwise the procedure will automatically exit with an error message (try). For accepting a single type only, e.g., Vector, one would use the syntax  $A$ : Vector.

<sup>&</sup>lt;sup>9</sup> The minimal value may be attained several times, but returning only one of them is required here.

 $10$  Data types are organized in a hierarchic way. E.g., the types integer, rational, float are sub-types of the type numeric representing any numerical real value.

 $11$  Empty positions are represented by 0.

a) Design a procedure iscorrect(i,j,n,S) which checks whether inserting  $n \in \{1, 2, 3, 4, 5, 6, 7, 8, 9\}$  at position  $(i, j)$  is correct, i.e., it observes the rules (no double entry in line, column, or surrounding  $3 \times 3$  box). Your procedure returns true or false, respectively.

This is of course not enough; for instance, in the above example, inserting 2, 5, 7 or 9 instead of 3 at position  $(3,2)$ would be also correct.

- b) Modify your procedure from a), checking whether the entry n must necessarily be inserted at position  $(i,j)$ . This means that
	- either in line i,
	- $-$  or in column j,
	- or in the surrounding  $3 \times 3$  box,

there is no other location where n can be inserted. In this case, also return a copy of S with the entry correctly inserted. <sup>12</sup>

In the example, 3 is necessarily to be inserted at position (3,2) because all other positions in the upper left  $3 \times 3$  box are blocked.

## Exercise 7.5:  $(*)$  Sudoku  $(ii)$ .

• Design a procedure for solving a Sudoku puzzle, using 7.4 b). Use a brute-force strategy scanning all empty fields and trying all possibilities.

Now, two cases can occur::

- In very simple cases, you always find an entry for which there is no alternative according to 7.4 b), and the process successfully runs to completion.
- Usually, at some point you do not find such an entry, and your process stops at this point.

In such a case, some more refined look-ahead strategy is required, but such a more complicated algorithm is not the topic of this exercise.

Test what happens for the above example – it has low degree of difficulty. For more difficult examples, the behavior will be different.

### Exercise 7.6: Nothing special; just to train recursion.

### a) Devils's staircase.

Consider the sequence of continuous functions <sup>13</sup>  $f_n: [0,1] \to [0,1]$ , recursively defined by  $f_0(x) := x$  and

$$
f_n(x) := \begin{cases} \frac{\frac{1}{2} f_{n-1}(3x), & 0 \le x < \frac{1}{3}, \\ \frac{1}{2}, & \frac{1}{3} \le x \le \frac{2}{3}, \\ \frac{1}{2} (1 + f_{n-1}(3x - 2)), & \frac{2}{3} < x \le 1 \end{cases}
$$

for  $n > 1$ .

Implement these functions in form of a recursive function or procedure, and produce plots for several values of n.

b) Let A and B be  $N \times N$  matrices, N even. By partitioning A and B into four blocks of dimension  $\frac{N}{2} \times \frac{N}{2}$  $\frac{N}{2}$ , the matrix product  $A \cdot B$  can be realized using 8 'smaller' matrix multiplications and 4 smaller matrix additions. <sup>14</sup>

Assume that  $N = 2^n$ , and use partitioning in a <u>recursive</u> way to compute the matrix product  $A \cdot B$ . Realize this in form of a recursive procedure  $\texttt{rmp}(A,B)$ .

 $12$  The matrix S could also be a global variable.

<sup>&</sup>lt;sup>13</sup> Reemark: The limiting function  $\lim_{n\to\infty} f_n(x)$  exists, it is continuous and nowhere differentiable.

<sup>&</sup>lt;sup>14</sup> Actually, it can be shown that one of these 8 multiplications can be replaced by a few additions. This observation is the basis for more efficient recursive algorithms ('Strassen algorithm').

### Exercise 7.7: Formatted output.

a) Design a procedure  $print\_suboku(S)$ , which writes a formatted output of a Sudoku (see 7.4)) to the screen:

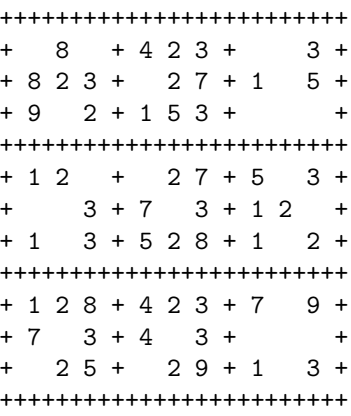

Use an auxiliary function which converts 0 to the string " " and integers  $n > 0$  to the string "n".

Hint: Use sprintf and printf.

b) Design a procedure print\_sudoku(S,filename) which prints a Sudoku to a textfile (the filename is specified as a string).

Hint: Use fprintf.

### Exercise 7.8: Your favorite package?

Look at the help page ? index, and select packages. Here you see a complete list of available packages.

• Choose one of them, have a closer look, and prepare a small demo of its basic features.

There are many different packages. If you have no other special preference, you may take a closer look at the plots and plottools packages. The package geometry is also very nice. Aficionados of combinatorics may look at combinat (also combstruct).  $\ldots$  ...  $\ldots$